## Package 'xhaz'

June 30, 2024

<span id="page-0-0"></span>Title Excess Hazard Modelling Considering Inappropriate Mortality Rates

Version 2.0.2

Author Juste Goungounga [aut, cre] (<<https://orcid.org/0000-0002-9039-2639>>), Hadrien Charvat [aut] (<<https://orcid.org/0000-0003-3624-1394>>), Darlin Mba [aut] (<<https://orcid.org/0000-0001-9768-0230>>), Nathalie Graffeo [aut] (<<https://orcid.org/0000-0001-7227-7525>>), Roch Giorgi [aut] (<<https://orcid.org/0000-0001-6135-3078>>)

Maintainer Juste Goungounga <juste.goungounga@ehesp.fr>

Description Fits relative survival regression models with or without proportional excess hazards and with the additional possibility to correct for background mortality by one or more parameter(s). These models are relevant when the observed mortality in the studied group is not comparable to that of the general population or in population-based studies where the available life tables used for net survival estimation are insufficiently stratified. In the latter case, the proposed model by Touraine et al. (2020) [<doi:10.1177/0962280218823234>](https://doi.org/10.1177/0962280218823234) can be used. The user can also fit a model that relaxes the proportional expected hazards assumption considered in the Touraine et al. excess hazard model. This extension was proposed by Mba et al. (2020) [<doi:10.1186/s12874-020-01139](https://doi.org/10.1186/s12874-020-01139-z) [z>](https://doi.org/10.1186/s12874-020-01139-z) to allow non-proportional effects of the additional variable on the general population mortality. In non-population-based studies, researchers can identify noncomparability source of bias in terms of expected mortality of selected individuals. An excess hazard model correcting this selection bias is presented in Goungounga et al. (2019) [<doi:10.1186/s12874-019-0747-3>](https://doi.org/10.1186/s12874-019-0747-3). This class of model with a random effect at the cluster level on excess hazard is presented in Goungounga et al. (2023) [<doi:10.1002/bimj.202100210>](https://doi.org/10.1002/bimj.202100210). License AGPL  $(>= 3)$ 

**Depends** R ( $>= 4.3.0$ ), statmod ( $>= 1.5.0$ ), stats, survival ( $>= 3.5.7$ )

Imports gtools, mexhaz (>= 2.6), numDeriv, optimParallel, splines, stringr, survexp.fr

**Suggests** knitr, rmarkdown, spelling, test that  $(>= 2.1.0)$ 

VignetteBuilder knitr

Encoding UTF-8

LazyData true

RoxygenNote 7.3.2

<span id="page-1-0"></span>Language en-US NeedsCompilation no Repository CRAN Date/Publication 2024-06-29 22:40:02 UTC

## **Contents**

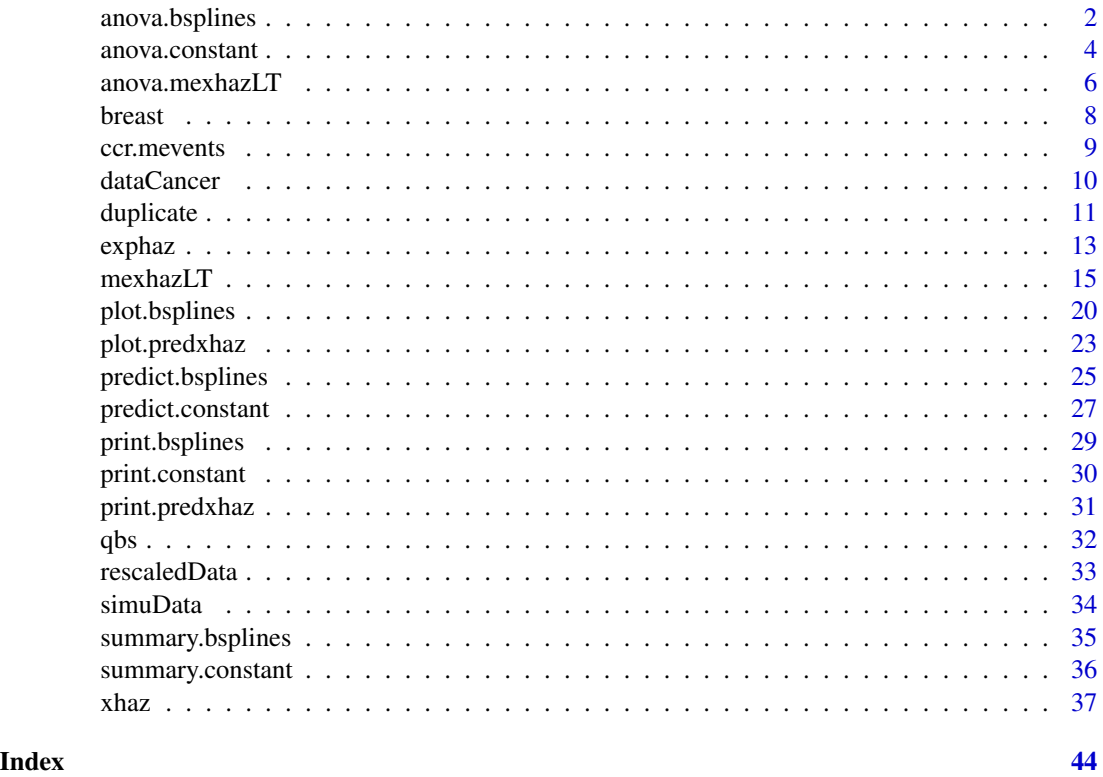

anova.bsplines *anova.bsplines function used for likelihood-ratio Test of two models from xhaz function*

#### Description

This function compute an analysis of deviance table for two excess hazard models fitted using xhaz R package.

#### Usage

## S3 method for class 'bsplines'  $anova(object, ..., test = "LRT")$ 

#### <span id="page-2-0"></span>anova.bsplines 3

#### **Arguments**

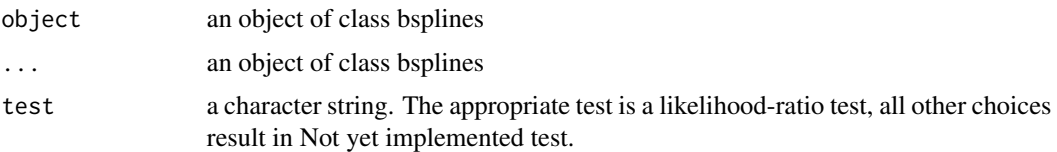

#### Value

An object of class anova inheriting from class matrix. The different columns contain respectively the degrees of freedom and the log-likelihood values of the two nested models, the degree of freedom of the chi-square statistic, the chi-square statistic and the p-value of the likelihood ratio test.

#### Note

As expected, the comparison between two or more models by anova or more excess hazard models will only be valid if they are fitted to the same dataset, and if the compared models are nested. This may be a problem if there are missing values.

#### Author(s)

Juste Goungounga, Robert Darlin Mba, Nathalie Graff\'eo and Roch Giorgi

#### References

Goungounga JA, Touraine C, Graff\'eo N, Giorgi R; CENSUR working survival group. Correcting for misclassification and selection effects in estimating net survival in clinical trials. BMC Med Res Methodol. 2019 May 16;19(1):104. doi: 10.1186/s12874-019-0747-3. PMID: 31096911; PMCID: PMC6524224. [\(PubMed\)](https://pubmed.ncbi.nlm.nih.gov/31096911/)

Touraine C, Graff\'eo N, Giorgi R; CENSUR working survival group. More accurate cancer-related excess mortality through correcting background mortality for extra variables. Stat Methods Med Res. 2020 Jan;29(1):122-136. doi: 10.1177/0962280218823234. Epub 2019 Jan 23. PMID: 30674229. [\(PubMed\)](https://pubmed.ncbi.nlm.nih.gov/30674229/)

Mba RD, Goungounga JA, Graff\'eo N, Giorgi R; CENSUR working survival group. Correcting inaccurate background mortality in excess hazard models through breakpoints. BMC Med Res Methodol. 2020 Oct 29;20(1):268. doi: 10.1186/s12874-020-01139-z. PMID: 33121436; PMCID: PMC7596976. [\(PubMed\)](https://pubmed.ncbi.nlm.nih.gov/33121436/)

#### See Also

[xhaz](#page-36-1), [summary.bsplines](#page-34-1), [print.constant](#page-29-1)

#### Examples

# load the data set in the package

```
library("survival")
library("numDeriv")
library("survexp.fr")
```

```
library("statmod")
data("dataCancer", package = "xhaz") # load the data set in the package
fit.phBS <- xhaz(
     formula = Surv(obs_time\_year, event) ~ a geCentre + immuno\_trt,data = dataCancer,
     ratetable = survexp.fr::survexp.fr,
     interval = c(0, NA, NA, max(dataCancer$obs_time_year)),
     rmap = list(age = 'age', sex = 'sexx', year = 'year_date'),
     baseline = "bsplines", pophaz = "classic")
fit.nphBS <- xhaz(
     formula = Surv(obs_time_year, event) ~ ageCentre + qbs(immuno_trt),
     data = dataCancer,
     ratetable = survexp.fr::survexp.fr,
     interval = c(0, NA, NA, max(dataCancer$obs_time_year)),
     rmap = list(age = 'age', sex = 'sexx', year = 'year\_date'),baseline = "bsplines", pophaz = "classic")
```
anova(fit.phBS, fit.nphBS)

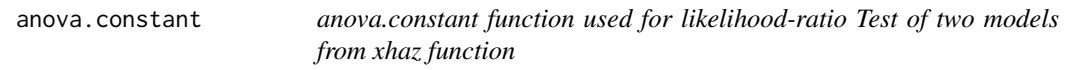

#### Description

This function compute an analysis of deviance table for two excess hazard models fitted using xhaz R package.

#### Usage

## S3 method for class 'constant'  $anova(object, ..., test = "LRT")$ 

#### Arguments

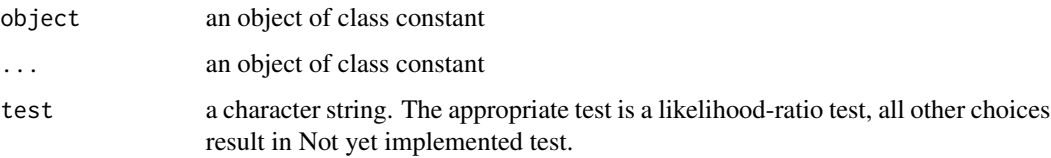

#### <span id="page-4-0"></span>anova.constant 5

#### Value

An object of class anova inheriting from class matrix. The different columns contain respectively the degrees of freedom and the log-likelihood values of the two nested models, the degree of freedom of the chi-square statistic, the chi-square statistic and the p-value of the likelihood ratio test.

#### Note

As expected, the comparison between two or more models by anova or more excess hazard models will only be valid if they are fitted to the same dataset, and if the compared models are nested. This may be a problem if there are missing values.

#### Author(s)

Juste Goungounga, Robert Darlin Mba, Nathalie Graff\'eo and Roch Giorgi

#### References

Goungounga JA, Touraine C, Graff\'eo N, Giorgi R; CENSUR working survival group. Correcting for misclassification and selection effects in estimating net survival in clinical trials. BMC Med Res Methodol. 2019 May 16;19(1):104. doi: 10.1186/s12874-019-0747-3. PMID: 31096911; PMCID: PMC6524224. [\(PubMed\)](https://pubmed.ncbi.nlm.nih.gov/31096911/)

Touraine C, Graff\'eo N, Giorgi R; CENSUR working survival group. More accurate cancer-related excess mortality through correcting background mortality for extra variables. Stat Methods Med Res. 2020 Jan;29(1):122-136. doi: 10.1177/0962280218823234. Epub 2019 Jan 23. PMID: 30674229. [\(PubMed\)](https://pubmed.ncbi.nlm.nih.gov/30674229/)

Mba RD, Goungounga JA, Graff\'eo N, Giorgi R; CENSUR working survival group. Correcting inaccurate background mortality in excess hazard models through breakpoints. BMC Med Res Methodol. 2020 Oct 29;20(1):268. doi: 10.1186/s12874-020-01139-z. PMID: 33121436; PMCID: PMC7596976. [\(PubMed\)](https://pubmed.ncbi.nlm.nih.gov/33121436/)

Giorgi R, Abrahamowicz M, Quantin C, Bolard P, Esteve J, Gouvernet J, Faivre J. A relative survival regression model using B-spline functions to model non-proportional hazards. Statistics in Medicine 2003; 22: 2767-84. [\(PubMed\)](https://pubmed.ncbi.nlm.nih.gov/12939785/)

#### See Also

[xhaz](#page-36-1), [summary.bsplines](#page-34-1), [print.constant](#page-29-1)

```
# load the data set in the package
library("survival")
library("numDeriv")
library("survexp.fr")
data("dataCancer") # load the data set in the package
fit.ph \leq xhaz(
      formula = Surv(obs_time\_year, event) ~ a geCentre + immuno-trt,
```

```
data = dataCancer,
      ratetable = survexp.fr::survexp.fr,
      interval = c(0, NA, NA, NA, max(dataCancer$obs_time_year)),
      rmap = list(age = 'age', sex = 'sexx', year = 'year_date'),
      baseline = "constant", pophaz = "classic")
fit.ph2 \leftarrow xhaz(
      formula = Surv(obs_time\_year, event) ~ ~ ageCentre ,data = dataCancer,
      ratetable = survexp.fr::survexp.fr,
      interval = c(0, NA, NA, NA, max(dataCancer$obs_time_year)),
      rmap = list(age = 'age', sex = 'sexx', year = 'year_date'),
      baseline = "constant", pophaz = "classic")
 anova(fit.ph2, fit.ph)
```
anova.mexhazLT *anova.mexhazLT function used for likelihood-ratio Test of two models from mexhaz function*

#### Description

This function compute an analysis of deviance table for two excess hazard models fitted using xhaz R package.

#### Usage

## S3 method for class 'mexhazLT' anova(object,  $\ldots$ , test = "LRT")

#### **Arguments**

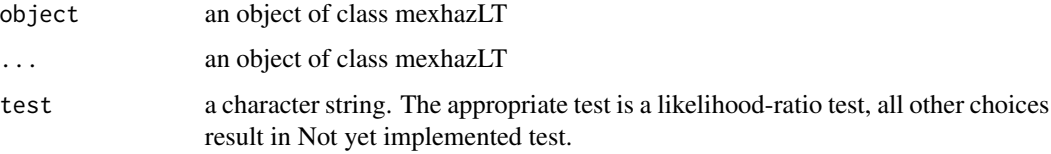

#### Value

An object of class anova inheriting from class matrix. The different columns contain respectively the degrees of freedom and the log-likelihood values of the two nested models, the degree of freedom of the chi-square statistic, the chi-square statistic and the p-value of the likelihood ratio test.

#### <span id="page-6-0"></span>**Note**

As expected, the comparison between two or more models by anova or more excess hazard models will only be valid if they are fitted to the same dataset, and if the compared models are nested. This may be a problem if there are missing values.

#### Author(s)

Juste Goungounga, Hadrien Charvat, Robert Darlin Mba, Nathalie Graff\'eo and Roch Giorgi

#### References

Goungounga JA, Touraine C, Graff\'eo N, Giorgi R; CENSUR working survival group. Correcting for misclassification and selection effects in estimating net survival in clinical trials. BMC Med Res Methodol. 2019 May 16;19(1):104. doi: 10.1186/s12874-019-0747-3. PMID: 31096911; PMCID: PMC6524224. [\(PubMed\)](https://pubmed.ncbi.nlm.nih.gov/31096911/)

Goungounga, JA, Graff\'eo N, Charvat H, Giorgi R. "Correcting for heterogeneity and non-comparability bias in multicenter clinical trials with a rescaled random-effect excess hazard model." Biometrical journal. Biometrische Zeitschrift vol. 65,4 (2023): e2100210. doi:10.1002/bimj.202100210.PMID: 36890623; [\(PubMed\)](https://pubmed.ncbi.nlm.nih.gov/36890623/)

#### See Also

[xhaz](#page-36-1), [mexhazLT](#page-14-1), [AIC.mexhazLT](#page-0-0)

```
# load the data set in the package
library("survival")
library("numDeriv")
library("survexp.fr")
breast$sexe <- "female"
fit.haz <- exphaz(
                  formula = Surv(temps, statut) \sim 1,
                  data = breast, ratetable = survexp.us,
                  only_ehazard = FALSE,
                  rmap = list(age = 'age', sex = 'sexe', year = 'date'))breast$expected <- fit.haz$ehazard
breast$expectedCum <- fit.haz$ehazardInt
mod.bs3 <- mexhazLT(formula = Surv(temps, statut) ~ agecr + armt,
                  data = breast,
                  ratetable = survexp.us, degree = 3,
                  knots=quantile(breast[breast$statut==1,]$temps, probs=c(1:2/3)),
                  expected = "expected",expectedCum = "expectedCum",
                  base = "exp.bs", pophaz = "classic", random ="hosp")
```

```
mod.bs4 <- mexhazLT(formula = Surv(temps, statut) \sim agecr + armt,
                  data = breast,
                  ratetable = survexp.us, degree = 3,
                  knots=quantile(breast[breast$statut==1,]$temps, probs=c(1:2/3)),
                  expected = "expected",expectedCum = "expectedCum",
                  base = "exp.bs", pophaz = "rescaled", random = "hosp")
```
#### mod.bs4

anova(mod.bs3, mod.bs4)

breast *Simulated clinical trial data with non comparability bias in term of individuals expected hazard*

#### Description

Simulated data

#### Usage

data(breast)

#### Format

This dataset contains the following variables:

temps Follow-up time (years)

statut Vital status

age Age at diagnosis

agecr Centered and scaled age

date date of diagnosis.

SEX 2 for female

 $armt$  2 arms of treatment  $(0,1)$ 

hosp clinical centers

dept department of residence

#### References

Goungounga, JA, Graff\'eo N, Charvat H, Giorgi R. "Correcting for heterogeneity and non-comparability bias in multicenter clinical trials with a rescaled random-effect excess hazard model." Biometrical journal. Biometrische Zeitschrift vol. 65,4 (2023): e2100210. doi:10.1002/bimj.202100210.PMID: 36890623; [\(PubMed\)](https://pubmed.ncbi.nlm.nih.gov/36890623/)

#### <span id="page-8-0"></span>ccr.mevents 9

#### Examples

```
data(breast)
summary(breast)
```
#### ccr.mevents *colorectum cancer data with multiple events*

#### Description

multiple events data

#### Usage

data(dataCancer)

#### Format

This dataset contains the following variables:

id patient IDs.

sex gender with 1 for male and 2 for female.

sexe gender male and female.

age Age at diagnosis

stage lower to higher stage 1, 2, 3

time time-to-events (local or distant recurrence or death)

status 0 : no event; 1: local or distant recurrence or death

event 1: local recurrence; 2: distant recurrence; 3:death

date\_diag date of diagnosis.

#### References

Touraine C, Graff\'eo N, Giorgi R; CENSUR working survival group. More accurate cancer-related excess mortality through correcting background mortality for extra variables. Stat Methods Med Res. 2020 Jan;29(1):122-136. doi: 10.1177/0962280218823234. Epub 2019 Jan 23. PMID: 30674229. [\(PubMed\)](https://pubmed.ncbi.nlm.nih.gov/30674229/)

```
data(ccr.mevents)
summary(ccr.mevents)
```
<span id="page-9-0"></span>

#### **Description**

Simulated data

#### Usage

data(dataCancer)

#### Format

This dataset contains the following variables:

obs\_time Follow-up time (months)

obs\_time\_year Follow-up time (years)

event Vital status

age Age at diagnosis

agegrp "<30" , "30\_60" and ">=60" age groups

ageCentre centered age at diagnosis

sexx Sex(Female,Male).

immuno trt Treatment group

year\_date date of diagnosis.

#### References

Goungounga JA, Touraine C, Graff\'eo N, Giorgi R; CENSUR working survival group. Correcting for misclassification and selection effects in estimating net survival in clinical trials. BMC Med Res Methodol. 2019 May 16;19(1):104. doi: 10.1186/s12874-019-0747-3. PMID: 31096911; PMCID: PMC6524224. [\(PubMed\)](https://pubmed.ncbi.nlm.nih.gov/31096911/)

Touraine C, Graff\'eo N, Giorgi R; CENSUR working survival group. More accurate cancer-related excess mortality through correcting background mortality for extra variables. Stat Methods Med Res. 2020 Jan;29(1):122-136. doi: 10.1177/0962280218823234. Epub 2019 Jan 23. PMID: 30674229. [\(PubMed\)](https://pubmed.ncbi.nlm.nih.gov/30674229/)

Mba RD, Goungounga JA, Graff\'eo N, Giorgi R; CENSUR working survival group. Correcting inaccurate background mortality in excess hazard models through breakpoints. BMC Med Res Methodol. 2020 Oct 29;20(1):268. doi: 10.1186/s12874-020-01139-z. PMID: 33121436; PMCID: PMC7596976. [\(PubMed\)](https://pubmed.ncbi.nlm.nih.gov/33121436/)

#### Examples

data(dataCancer) summary(dataCancer)

<span id="page-10-0"></span>duplicate *duplicate function*

#### Description

Duplicate data for survival analysis in the context of competing risks, where an individual can experience only one of alternative events, using the Lunn & McNeil (Biometrics, 1995) approaches. Duplication of data proceeds as follows: Suppose that we study J distinct types of events. Each observation concerning a given subject is duplicated J times, with one row for each type of event. In addition, (J-1) dummy variables are created, each indicating the type of event in relation with that observation (delta.  $j=1$  if the event of type j is the observed one and  $\theta$  otherwise). Since, for a given subject, only the first occurring event is considered, the status indicator equals 1 for that event and 0 for all the others. In the case of a censored observation (dropout or administrative censoring), the same principle applies also: duplication of each subject's data is made J times with  $(J-1)$  dummy variables and a status indicator equal to 0 for all observations.

#### Usage

duplicate(status, event, data)

#### Arguments

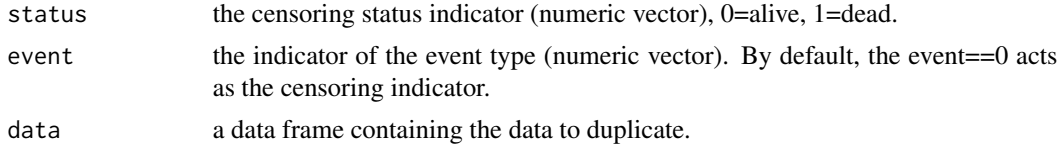

#### Value

A data.frame containing the duplicated data with the new dummy variables, named delta.number\_of\_the\_event, indicating the type of event.

#### Author(s)

Roch Giorgi

#### References

Lunn M and McNeil D. Applying Cox regression to competing risks. Biometrics 1995;51:524-532 [\(PubMed\)](https://pubmed.ncbi.nlm.nih.gov/7662841/)

```
## Create the simplest test data set
data1 <- data.frame(futime = c(1, 2, 5, 2, 1, 7, 3, 4, 8, 8),
                   fustat = c(0, 1, 1, 1, 0, 0, 1, 0, 1, 1),
                   firstevent = c(0, 2, 1, 2, 0, 0, 1, 0, 2, 2),
                   sex = c(1, 0, 0, 1, 0, 1, 1, 1, 0, 0))
```

```
## Duplicate data1 with firstevent == 0 as the censoring indicator.
library(xhaz)
dupli.data <- duplicate(status=fustat, event=firstevent, data=data1)
data2 <- data.frame(futime = c(10, 2, 7, 3, 4, 9, 13, 2, 5, 9),
                    fustat = c(0, 1, 1, 1, 0, 0, 1, 0, 1, 1),
                    firstevent = c(3, 2, 1, 2, 3, 3, 1, 3, 2, 2),
                    sex = c(1, 0, 0, 1, 0, 1, 1, 1, 0, 0))## Duplicate data1 with firstevent == 3 as the censoring indicator.
dupli.data <- duplicate(status = fustat,
                        event = firstevent == 3,
                        data = data2)
# Joint modeling
coxph(Surv(futime, fustat) ~ delta.2 + sex + delta.2:(sex), data = dupli.data)
coxph(Surv(futime, fustat) ~ delta.1 + sex + delta.1:(sex), data = dupli.data)
# exemple using ccr.mevents data
ccr.mevents$loc.rec <- as.numeric(ccr.mevents$event == 1)
ccr.mevents$dist.rec <- as.numeric(ccr.mevents$event == 2)
ccr.mevents$death <- as.numeric(ccr.mevents$event == 3)
# Age centered to mean and scaled
ccr.mevents$agecr <- scale(ccr.mevents$age, TRUE, TRUE)
## Duplication of the data with local recurrence as the reference
dupli.ccr.mevents <- duplicate(status = status,
                               event = event, data = ccr.mevents)
head(dupli.ccr.mevents)
# joint model including overall mortality modelling
fit <- coxph(Surv(time, status) ~ agecr + sexe + stage + delta.2 + delta.3,
             data = dupli.ccr.mevents)
fit
# add expected mortality from french life table to the data
library(survexp.fr)
fit.haz \leq exphaz(formula = Surv(time, death) \sim 1,
                  data = dupli.ccr.mevents,
                  ratetable = survexp.fr, only_ehazard = TRUE,
                  rmap = list(age = 'age', sex = 'sexe', year = 'date_diag'))
 dupli.ccr.mevents$mua <- fit.haz$ehazard * dupli.ccr.mevents$delta.3
```
#### <span id="page-12-0"></span>exphaz to the contract of the contract of the contract of the contract of the contract of the contract of the contract of the contract of the contract of the contract of the contract of the contract of the contract of the

```
# joint model including excess hazard modelling
library(mexhaz)
fit.mort <- mexhaz(
   Surv(time, status) \sim delta.2 + delta.3,
   data = dupli.ccr.mevents, base = "exp.bs", degree = 3, knots = c(1),
   expected = "mua")
```
fit.mort

#### exphaz *exphaz function*

#### Description

Calculate the expected hazard and survival.

#### Usage

```
exphaz(
  formula = formula(data),
  data = sys.parent(),
  ratetable,
  rmap = list(age = NULL, sex = NULL, year = NULL),ratedata = sys.parent(),
  only_ehazard = TRUE,
  subset,
 na.action,
  scale = 365.2425
)
```
#### Arguments

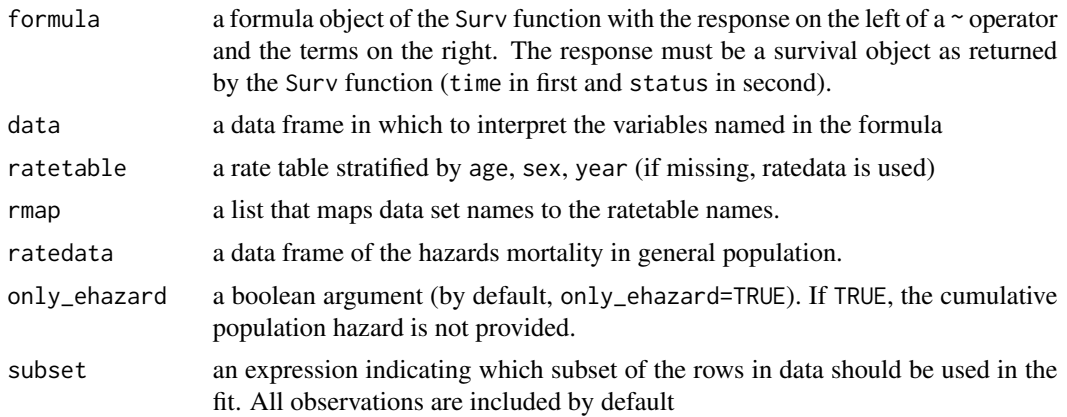

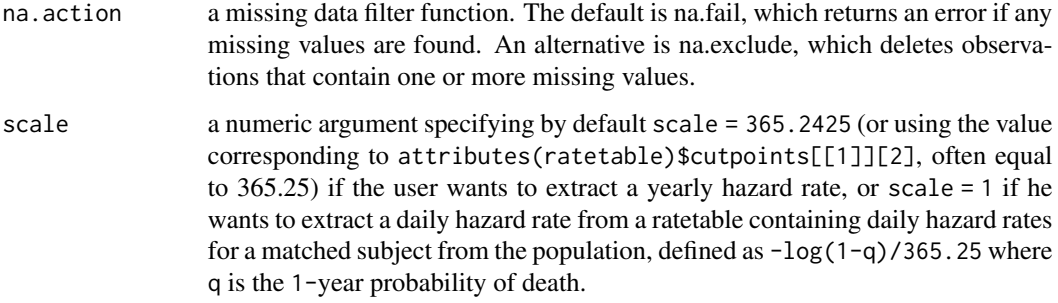

#### Value

An object of class list containing the following components:

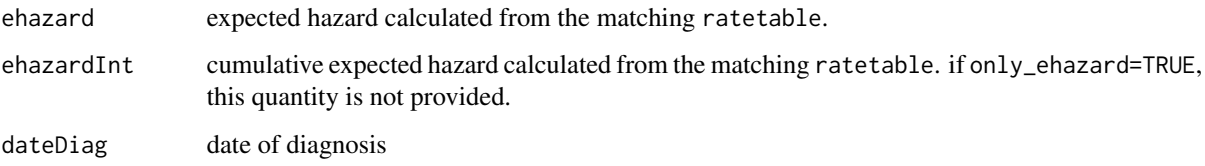

#### Note

Time is OBLIGATORY in YEARS.

#### References

Goungounga JA, Touraine C, Graff\'eo N, Giorgi R; CENSUR working survival group. Correcting for misclassification and selection effects in estimating net survival in clinical trials. BMC Med Res Methodol. 2019 May 16;19(1):104. doi: 10.1186/s12874-019-0747-3. PMID: 31096911; PMCID: PMC6524224. [\(PubMed\)](https://pubmed.ncbi.nlm.nih.gov/31096911/)

Therneau, T. M., Grambsch, P. M., Therneau, T. M., & Grambsch, P. M. (2000). Expected survival. Modeling survival data: extending the Cox model, 261-287.

```
library(survival)
library(survexp.fr)
library(xhaz)
fit.haz <- exphaz(
                formula = Surv(obs_time_year, event) ~ ~ 1,data = dataCancer,
                ratetable = survexp.fr, only_ehazard = TRUE,
                rmap = list(age = 'age', sex = 'sexx', year = 'year_date')
)
```
<span id="page-14-1"></span><span id="page-14-0"></span>

#### Description

Extends excess hazard models from the mexhaz R-package to allow rescaling (Goungounga et al.  $(2019)$  <doi:10.1186/s12874-019-0747-3>) of the background mortality in the presence or absence of multilevel data (Goungounga et al. (2023) <doi: 10.1002/bimj.202100210>). It allows for different shapes of the baseline hazard, the ability to include time-dependent effects of variable(s), and a random effect at the cluster level.

#### Usage

```
mexhazLT(
  formula,
  data,
  expected = "expected",
  expectedCum = "expectedCum",
  pophaz = "classic",
  base = c("weibull", "exp.bs", "exp.ns", "pw.cst"),
  degree = 3,
  knots = NULL,
 bound = NULL,
  n.gleg = 20,
  init = NULL,
  random = NULL,
  n.aghq = 10,
  fnoptim = c("nlm", "optim"),
  verbose = 0,
 method = "Nelder-Mead",
  iterlim = 10000,
  numHess = FALSE,
  print<math>. level = 1,
  exactGradHess = TRUE,
  gradtol = ifelse(exactGradHess, 1e-08, 1e-06),
  testInit = TRUE,keep.data = FALSE,
  ...
```

```
)
```
#### **Arguments**

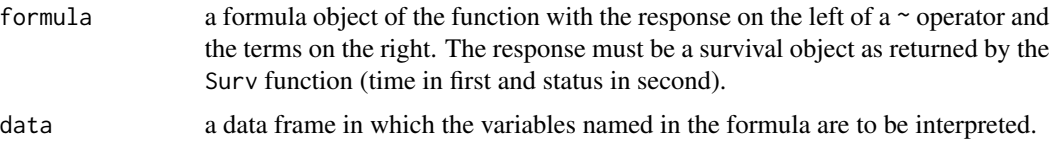

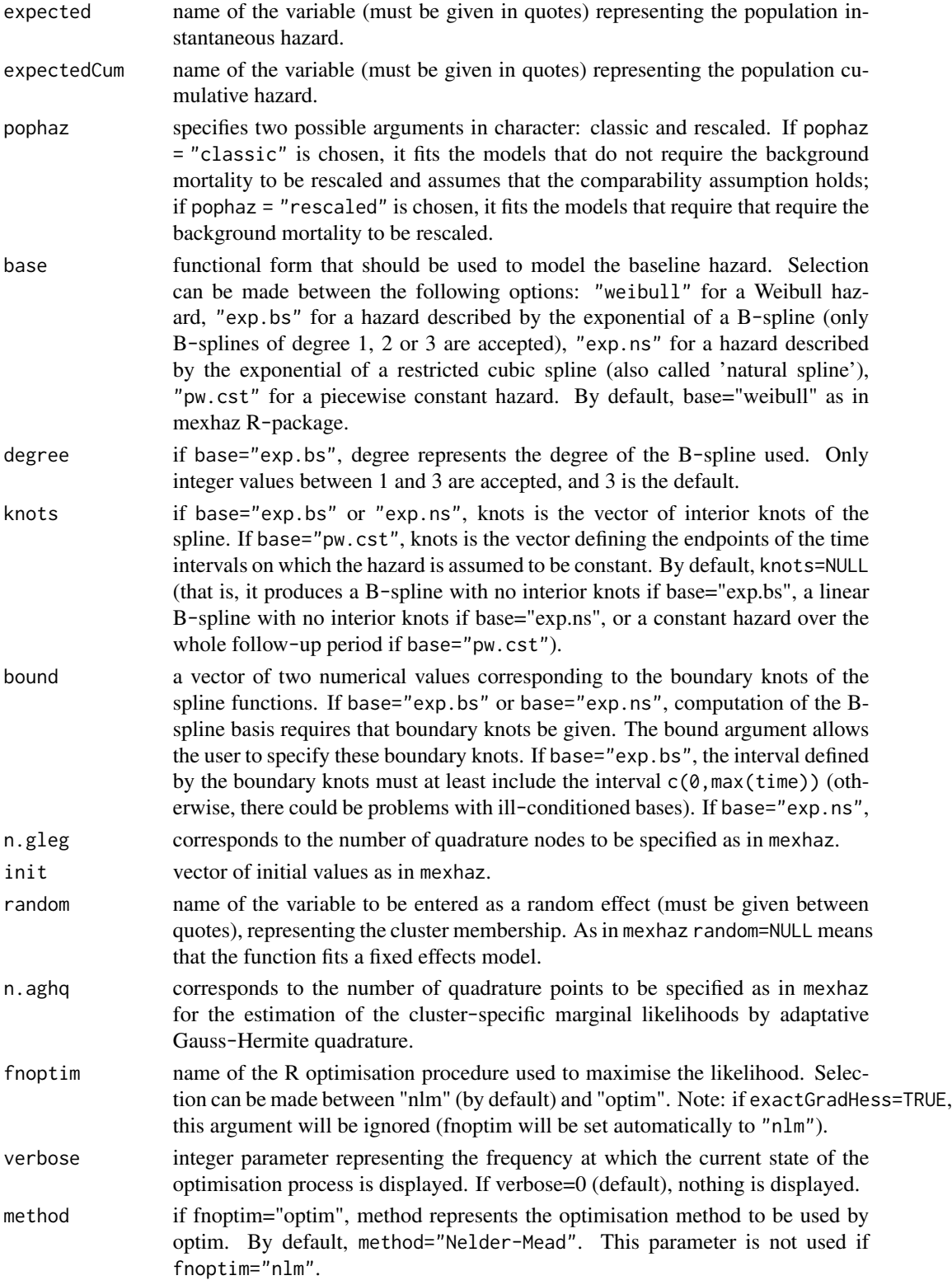

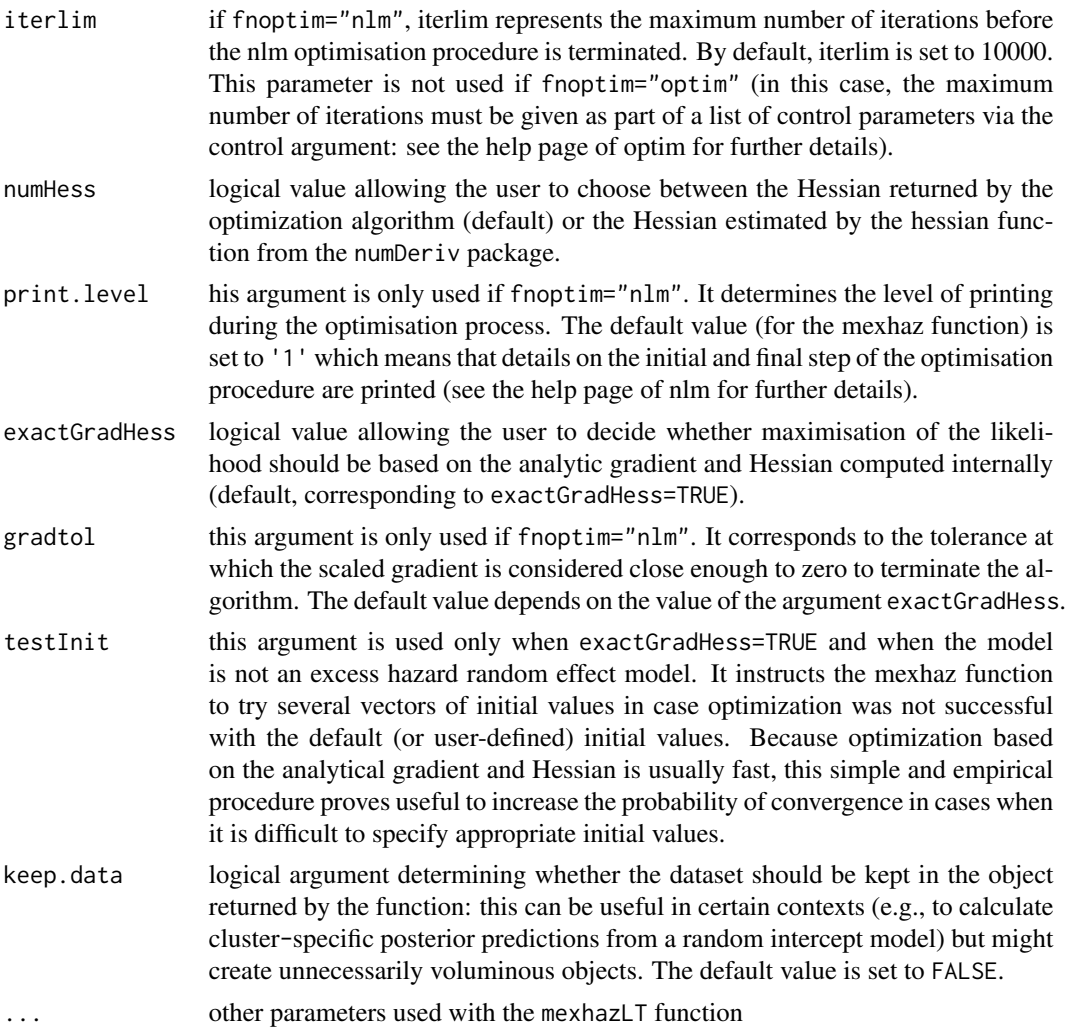

#### Value

An object of class mexhaz, xhaz or mexhazLT. This object is a list containing the following components:

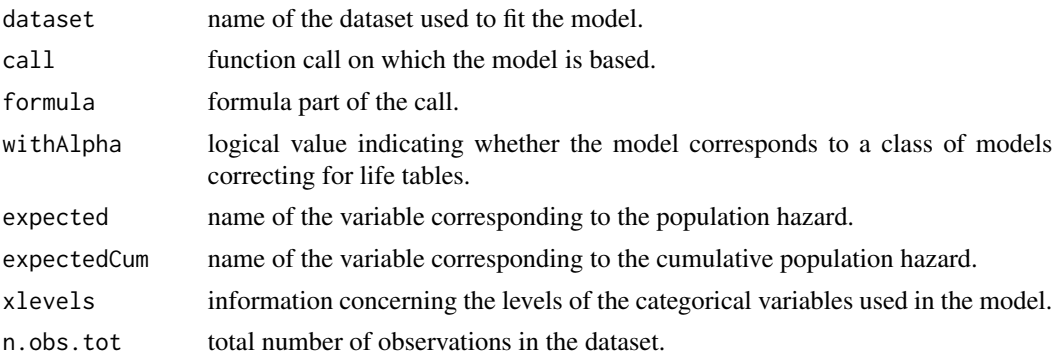

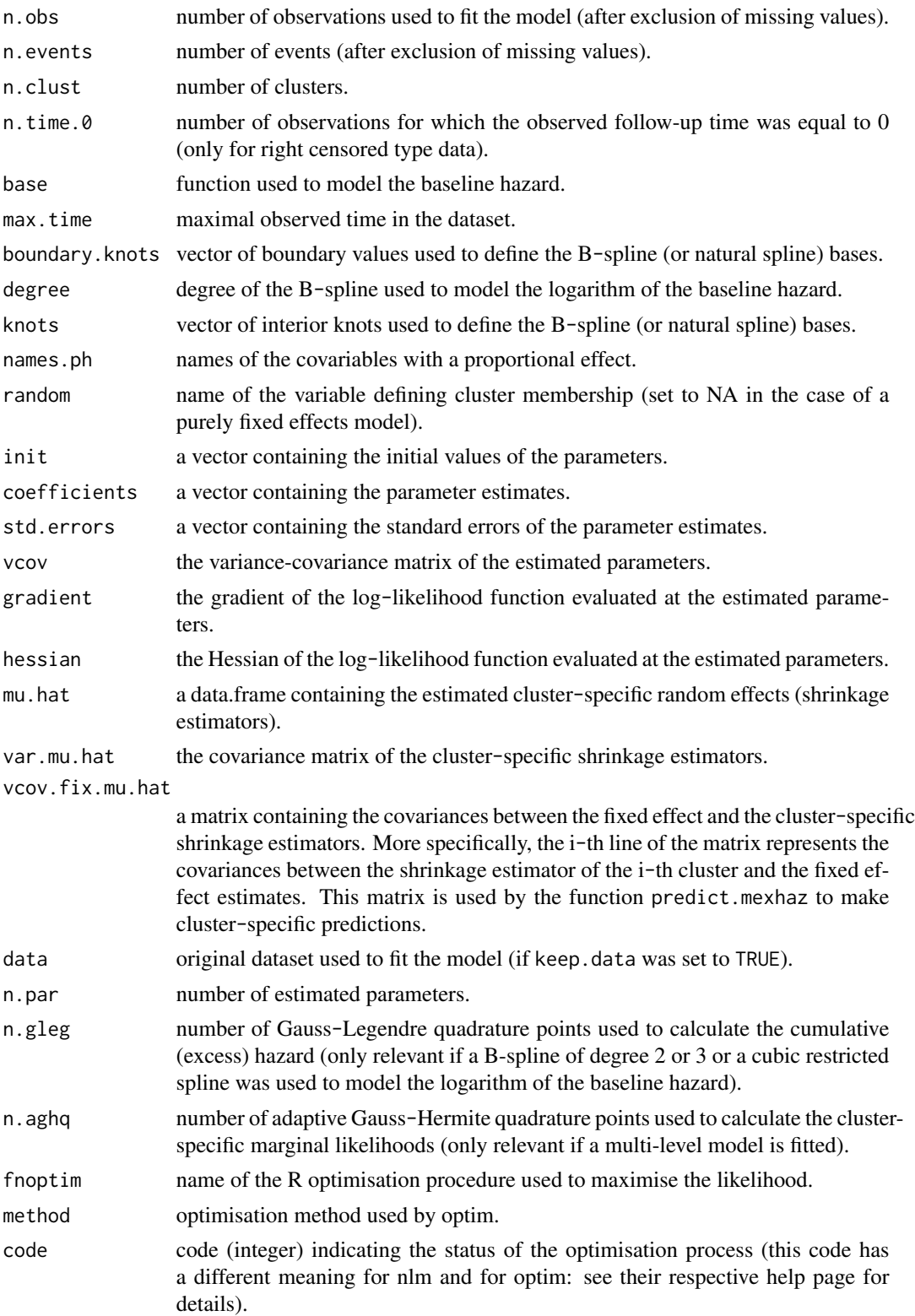

#### $mexhazLT$  19

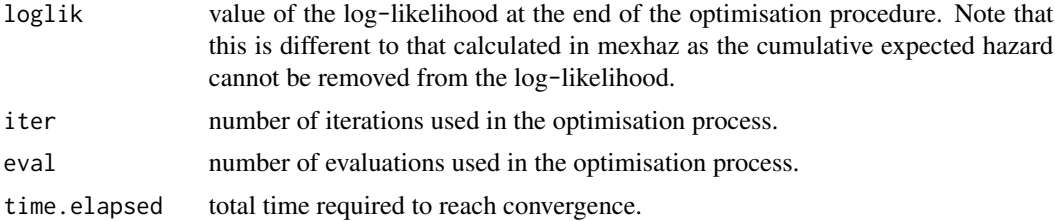

#### Note

time is OBLIGATORY in YEARS.

#### Author(s)

Juste Goungounga, Hadrien Charvat, Nathalie Graffeo, Roch Giorgi

#### References

Goungounga JA, Touraine C, Graff\'eo N, Giorgi R; CENSUR working survival group. Correcting for misclassification and selection effects in estimating net survival in clinical trials. BMC Med Res Methodol. 2019 May 16;19(1):104. doi: 10.1186/s12874-019-0747-3. PMID: 31096911; PMCID: PMC6524224. [\(PubMed\)](https://pubmed.ncbi.nlm.nih.gov/31096911/)

Goungounga, JA, Graff\'eo N, Charvat H, Giorgi R. "Correcting for heterogeneity and non-comparability bias in multicenter clinical trials with a rescaled random-effect excess hazard model." Biometrical journal. Biometrische Zeitschrift vol. 65,4 (2023): e2100210. doi:10.1002/bimj.202100210.PMID: 36890623; [\(PubMed\)](https://pubmed.ncbi.nlm.nih.gov/36890623/)

#### Examples

```
library("numDeriv")
library("survexp.fr")
library("splines")
library("statmod")
data("breast")
# load the data sets 'breast'.
 # Flexible mexhaz model: baseline excess hazard with cubic B-splines
 # assumption on the life table available :
 # other cause mortality in the cohort is comparable to the mortality
 # observed in the general population with the same characteristics.
# The life table to be used is survexp.us. Note that SEX is coded 2 instead of female in survexp.us.
breast$sexe <- "female"
fit.haz <- exphaz(
                  formula = Surv(temps, statut) \sim 1,
                  data = breast, ratetable = survexp.us,
                  only_ehazard = FALSE,
                  rmap = list(age = 'age', sex = 'sexe', year = 'date'))
```
breast\$expected <- fit.haz\$ehazard

```
breast$expectedCum <- fit.haz$ehazardInt
mod.bs <- mexhazLT(formula = Surv(temps, statut) ~ agecr + armt,
                  data = breast,
                  ratetable = survexp.us, degree = 3,
                  knots=quantile(breast[breast$statut==1,]$temps, probs=c(1:2/3)),
                  expected = "expected",expectedCum = "expectedCum",
                  base = "exp.bs", pophaz = "classic")
mod.bs
 # Flexible mexhaz model: baseline excess hazard with cubic B-splines
 # assumption on the life table available :
 # other cause mortality in the cohort is different to the mortality
 # observed in the general population with the same characteristics.
mod.bs2 <- mexhazLT(formula = Surv(temps, statut) ~ agecr + armt,
                 data = breast, degree = 3,knots=quantile(breast[breast$statut==1,]$temps, probs=c(1:2/3)),
                  expected = "expected",expectedCum = "expectedCum",
                  base = "exp.bs", pophaz = "rescaled")
mod.bs2
 # Flexible mexhaz model with a random effects at cluster level:
 # baseline excess hazard with cubic B-splines
# assumption on the life table used :
# other cause mortality in the cohort is different to the mortality
# observed in the general population with the same characteristics.
mod.bs3 <- mexhazLT(formula = Surv(temps, statut) ~ agecr + armt,
                  data = breast, degree = 3,knots=quantile(breast[breast$statut==1,]$temps, probs=c(1:2/3)),
                  expected = "expected",expectedCum = "expectedCum",
                  base = "exp.bs", pophaz = "rescaled", random = "hosp")
```
mod.bs3

<span id="page-19-1"></span>plot.bsplines *plot.bsplines*

#### **Description**

to plot the log hazard ratio functions for non-proportional hazards model

#### plot.bsplines 21

### Usage

```
## S3 method for class 'bsplines'
plot(
 x,
 cov,
 conf.int = TRUE,
 baseline = FALSE,
 xrange,
 yrange,
 xlegend,
 ylegend,
 glegend,
 xaxs = NULL,add = FALSE,col = 1,1ty = 1,1wd = 1,...
```

```
\mathcal{L}
```
#### Arguments

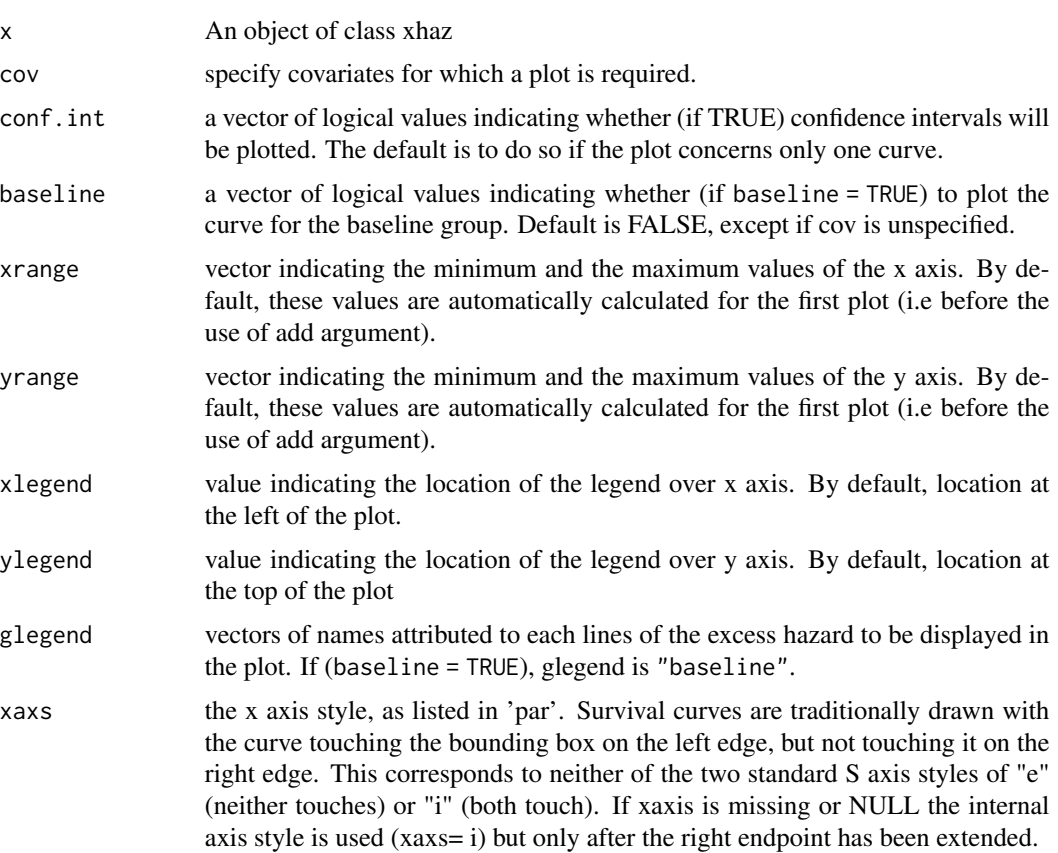

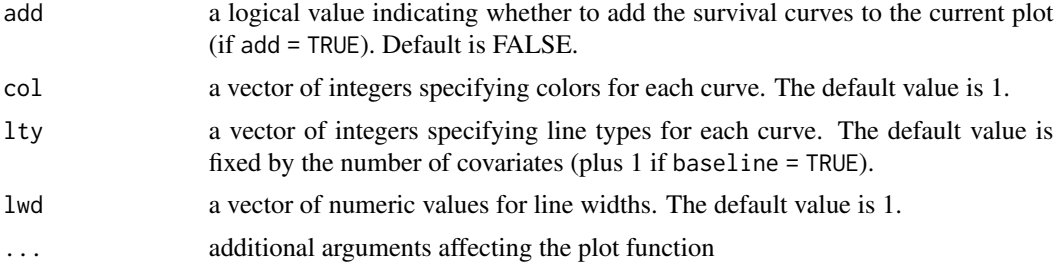

#### Value

The return of this function produce graphics of log hazard ratio functions for non-proportional hazards model

#### Author(s)

Juste Goungounga, Robert Darlin Mba, Nathalie Graff\'eo and Roch Giorgi

#### References

Goungounga JA, Touraine C, Graff\'eo N, Giorgi R; CENSUR working survival group. Correcting for misclassification and selection effects in estimating net survival in clinical trials. BMC Med Res Methodol. 2019 May 16;19(1):104. doi: 10.1186/s12874-019-0747-3. PMID: 31096911; PMCID: PMC6524224. [\(PubMed\)](https://pubmed.ncbi.nlm.nih.gov/31096911/)

Touraine C, Graff\'eo N, Giorgi R; CENSUR working survival group. More accurate cancer-related excess mortality through correcting background mortality for extra variables. Stat Methods Med Res. 2020 Jan;29(1):122-136. doi: 10.1177/0962280218823234. Epub 2019 Jan 23. PMID: 30674229. [\(PubMed\)](https://pubmed.ncbi.nlm.nih.gov/30674229/)

Mba RD, Goungounga JA, Graff\'eo N, Giorgi R; CENSUR working survival group. Correcting inaccurate background mortality in excess hazard models through breakpoints. BMC Med Res Methodol. 2020 Oct 29;20(1):268. doi: 10.1186/s12874-020-01139-z. PMID: 33121436; PMCID: PMC7596976. [\(PubMed\)](https://pubmed.ncbi.nlm.nih.gov/33121436/)

Giorgi R, Abrahamowicz M, Quantin C, Bolard P, Esteve J, Gouvernet J, Faivre J. A relative survival regression model using B-spline functions to model non-proportional hazards. Statistics in Medicine 2003; 22: 2767-84. [\(PubMed\)](https://pubmed.ncbi.nlm.nih.gov/12939785/)

```
# load the data set in the package
library("xhaz")
library("survexp.fr")
data("data Cancer", package = "xhaz") # load the data set in the package
fit.nphBS <- xhaz(
     formula = Surv(obs_time_year, event) \sim ageCentre + qbs(immuno_trt),
     data = dataCancer,
     ratetable = survexp.fr,
     interval = c(0, NA, NA, max(dataCancer$obs_time_year)),
```
#### <span id="page-22-0"></span>plot.predxhaz 23

```
rmap = list(age = 'age', sex = 'sexx', year = 'year_date'),
     baseline = "bsplines", pophaz = "classic")
plot(fit.nphBS, cov = "immuno_trt", col = "blue", baseline = FALSE)
```
<span id="page-22-1"></span>plot.predxhaz *plots of excess hazard and net Survival from an* predxhaz *object*

#### **Description**

Function to plot excess hazard or net survival

#### Usage

## S3 method for class 'predxhaz'  $plot(x, what = "survival", ...)$ 

#### Arguments

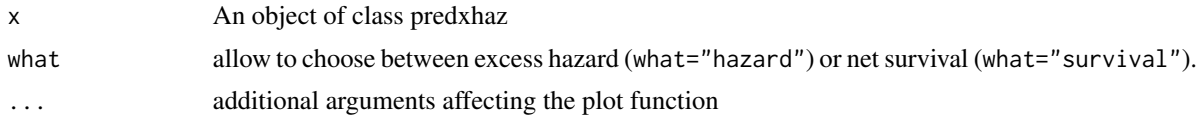

#### Value

The return of this function produce graphics of excess hazard or net survival, or time-dependent effects, when times.pts argument is provided in prediction call.

#### Author(s)

Juste Goungounga, Robert Darlin Mba, Nathalie Graff\'eo and Roch Giorgi

#### References

Goungounga JA, Touraine C, Graff\'eo N, Giorgi R; CENSUR working survival group. Correcting for misclassification and selection effects in estimating net survival in clinical trials. BMC Med Res Methodol. 2019 May 16;19(1):104. doi: 10.1186/s12874-019-0747-3. PMID: 31096911; PMCID: PMC6524224. [\(PubMed\)](https://pubmed.ncbi.nlm.nih.gov/31096911/)

Touraine C, Graff\'eo N, Giorgi R; CENSUR working survival group. More accurate cancer-related excess mortality through correcting background mortality for extra variables. Stat Methods Med Res. 2020 Jan;29(1):122-136. doi: 10.1177/0962280218823234. Epub 2019 Jan 23. PMID: 30674229. [\(PubMed\)](https://pubmed.ncbi.nlm.nih.gov/30674229/)

Mba RD, Goungounga JA, Graff\'eo N, Giorgi R; CENSUR working survival group. Correcting inaccurate background mortality in excess hazard models through breakpoints. BMC Med Res Methodol. 2020 Oct 29;20(1):268. doi: 10.1186/s12874-020-01139-z. PMID: 33121436; PMCID: PMC7596976. [\(PubMed\)](https://pubmed.ncbi.nlm.nih.gov/33121436/)

```
data("dataCancer")
# load the data set in the package
library("survival")
library("numDeriv")
library("survexp.fr")
data("simuData", package = "xhaz") # load the data sets 'simuData'
#define the levels of variable sex
# Esteve et al. model
fit.estv1 <- xhaz(formula = Surv(time_year, status) \sim agec + race,
                  data = simuData, ratetable = survexp.us,
                  interval = c(0, NA, NA, NA, NA, NA, max(simuData$time_year)),
                  rmap = list(age = 'age', sex = 'sex', year = 'date'),baseline = "constant", pophaz = "classic")
predict_est <- predict(object = fit.estv1,
                       new.data = simuData,
                       times.pts = c(seq(0, 4, 0.1)),
                       baseline = TRUE)
plot(predict_est, what = "survival",
     xlab = "time since diagnosis (year)",
     ylab = "net survival", ylim = c(\theta, 1))
data("dataCancer", package = "xhaz") # load the data set in the package
fit.phBS <- xhaz(
      formula = Surv(obs_time\_year, event) ~ a geCentre + immuno-trt,data = data Cancer, ratetable = survey.fr::survey.fr,interval = c(0, NA, NA, max(dataCancer$obs_time_year)),
      rmap = list(age = 'age', sex = 'sexx', year = 'year_date'),
      baseline = "bsplines", pophaz = "classic")
predict_mod1 <- predict(object = fit.phBS, new.data = dataCancer,
                        times.pts = c(\text{seq}(0, 10, 0.1)), baseline = FALSE)
old.par <- par(no.readonly = TRUE)
par(mfrow = c(2, 1))plot(predict_mod1, what = "survival",
     xlab = "time since diagnosis (year)",
     ylab = "net survival", ylim = c(0, 1))
plot(predict_mod1, what = "hazard",
     xlab = "time since diagnosis (year)",
     ylab = "excess hazard")
```
<span id="page-24-0"></span>par(old.par)

predict.bsplines *Predictions of excess hazard and net Survival from a* bsplines *object*

#### Description

Function to predict excess hazard and net survival based on an object of class bsplines. The function allows the predictions at several time points but not exceeding the maximum time of follow-up from the baseline model.

#### Usage

## S3 method for class 'bsplines' predict(object, new.data = NULL, times.pts = NULL, baseline = TRUE, ...)

#### Arguments

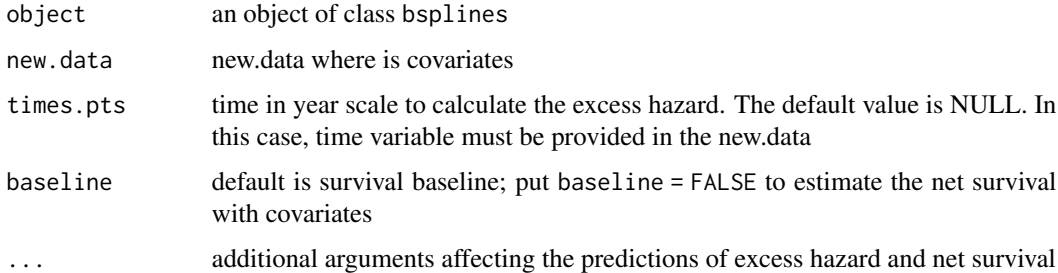

#### Value

An object of class predxhaz, which is a list of data.frame. Each element of the list contains the estimates of hazard and survival at a fixed time point. The return of this function can be used to produce graphics of excess hazard or net survival, when times.pts argument is provided. This object contains:

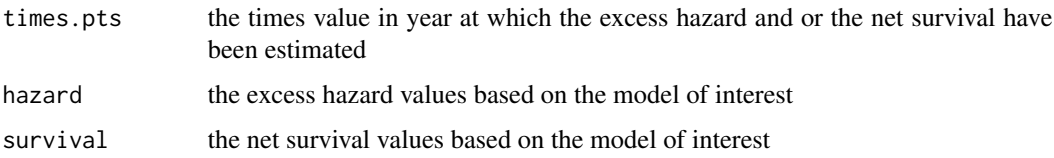

#### Author(s)

Juste Goungounga, Robert Darlin Mba, Nathalie Graff\'eo and Roch Giorgi

#### References

Goungounga JA, Touraine C, Graff\'eo N, Giorgi R; CENSUR working survival group. Correcting for misclassification and selection effects in estimating net survival in clinical trials. BMC Med Res Methodol. 2019 May 16;19(1):104. doi: 10.1186/s12874-019-0747-3. PMID: 31096911; PMCID: PMC6524224. [\(PubMed\)](https://pubmed.ncbi.nlm.nih.gov/31096911/)

Touraine C, Graff\'eo N, Giorgi R; CENSUR working survival group. More accurate cancer-related excess mortality through correcting background mortality for extra variables. Stat Methods Med Res. 2020 Jan;29(1):122-136. doi: 10.1177/0962280218823234. Epub 2019 Jan 23. PMID: 30674229. [\(PubMed\)](https://pubmed.ncbi.nlm.nih.gov/30674229/)

Mba RD, Goungounga JA, Graff\'eo N, Giorgi R; CENSUR working survival group. Correcting inaccurate background mortality in excess hazard models through breakpoints. BMC Med Res Methodol. 2020 Oct 29;20(1):268. doi: 10.1186/s12874-020-01139-z. PMID: 33121436; PMCID: PMC7596976. [\(PubMed\)](https://pubmed.ncbi.nlm.nih.gov/33121436/)

#### See Also

[xhaz](#page-36-1), [print.bsplines](#page-28-1), [print.constant](#page-29-1)

```
library("survival")
library("numDeriv")
library("survexp.fr")
library("splines")
data("dataCancer", package = "xhaz") # load the data set in the package
fit.phBS \leq xhaz(
        formula = Surv(obs_time\_year, event) ~ a geCentre + immuno\_trt,data = dataCancer, ratetable = survexp.fr,
        interval = c(0, NA, NA, max(dataCancer$obs_time_year)),
        rmap = list(age = 'age', sex = 'sexx', year = 'year\_date'),baseline = "bsplines", pophaz = "classic")
print(fit.phBS)
predicted <- predict(object = fit.phBS,
                     new.data = data Cancer[1:10,],times.pts = c(\text{seq}(0,10,1)),baseline = TRUE)
#a list of predicted hazard and survival at different time points
print(predicted)
#predicted hazard and survival at time points 10 years
```
<span id="page-25-0"></span>

<span id="page-26-0"></span>predict.constant *Predictions of excess hazard and net Survival from an* constant *object*

#### Description

Function to predict excess hazard and net survival based on an object of class constant. The function allows the predictions at several time points but not exceeding the maximum time of follow-up from the baseline model.

#### Usage

```
## S3 method for class 'constant'
predict(object, new.data = NULL, times.pts = NULL, baseline = TRUE, ...)
```
#### Arguments

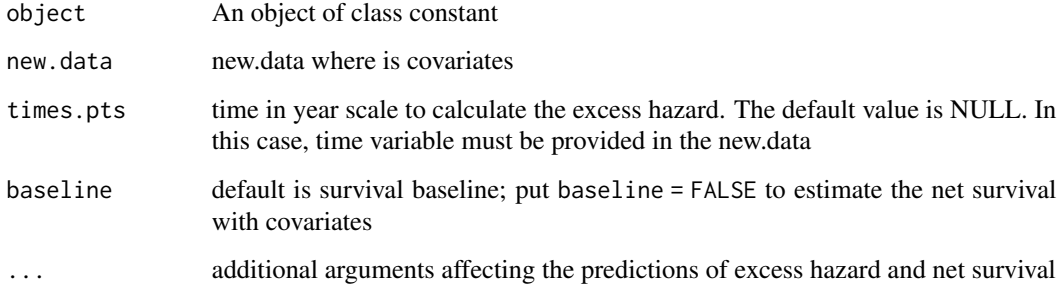

#### Value

An object of class predxhaz. The return of this fonction can be used to produce graphics of excess hazard or net survival, when times.pts argument is provided. This object contains:

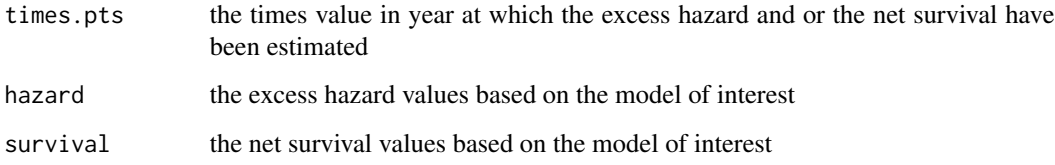

#### Author(s)

Juste Goungounga, Robert Darlin Mba, Nathalie Graff\'eo and Roch Giorgi

#### <span id="page-27-0"></span>References

Goungounga JA, Touraine C, Graff\'eo N, Giorgi R; CENSUR working survival group. Correcting for misclassification and selection effects in estimating net survival in clinical trials. BMC Med Res Methodol. 2019 May 16;19(1):104. doi: 10.1186/s12874-019-0747-3. PMID: 31096911; PMCID: PMC6524224. [\(PubMed\)](https://pubmed.ncbi.nlm.nih.gov/31096911/)

Touraine C, Graff\'eo N, Giorgi R; CENSUR working survival group. More accurate cancer-related excess mortality through correcting background mortality for extra variables. Stat Methods Med Res. 2020 Jan;29(1):122-136. doi: 10.1177/0962280218823234. Epub 2019 Jan 23. PMID: 30674229. [\(PubMed\)](https://pubmed.ncbi.nlm.nih.gov/30674229/)

Mba RD, Goungounga JA, Graff\'eo N, Giorgi R; CENSUR working survival group. Correcting inaccurate background mortality in excess hazard models through breakpoints. BMC Med Res Methodol. 2020 Oct 29;20(1):268. doi: 10.1186/s12874-020-01139-z. PMID: 33121436; PMCID: PMC7596976. [\(PubMed\)](https://pubmed.ncbi.nlm.nih.gov/33121436/)

#### See Also

[xhaz](#page-36-1), [print.bsplines](#page-28-1), [print.constant](#page-29-1)

```
# load the data set in the package
library("xhaz")
library("numDeriv")
# load the data sets 'simuData
data("simuData", package = "xhaz")
#define the levels of variable sex
levels(simuData$sex) <- c("male", "female")
# Esteve et al. model
set.seed(1980)
simuData2 <- simuData[sample(nrow(simuData), size = 500), ]
fit.estv2 <- xhaz(formula = Surv(time_year, status) ~ agec + race,
                  data = simuData2,
                  ratetable = survexp.us,
                  interval = c(0, NA, NA, NA, NA, NA, 6),rmap = list(age = 'age', sex = 'sex', year = 'date'),baseline = "constant", pophaz = "classic")
predict_est <- predict(object = fit.estv2,
                       new.data = simuData2,
                       times.pts = c(seq(\emptyset, 4, 1)),baseline = TRUE)
predict_est
```
<span id="page-28-1"></span><span id="page-28-0"></span>

#### Description

This function present the estimated coefficients for the excess hazard baseline coefficient and for the covariate effects

#### Usage

```
## S3 method for class 'bsplines'
print(x, digits = max(options()34) = 4, 3), ...)
```
#### Arguments

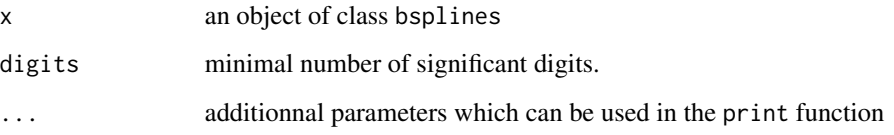

#### Value

Estimated parameters of the model in different scales for interpretation purposes.

#### References

Goungounga JA, Touraine C, Graff\'eo N, Giorgi R; CENSUR working survival group. Correcting for misclassification and selection effects in estimating net survival in clinical trials. BMC Med Res Methodol. 2019 May 16;19(1):104. doi: 10.1186/s12874-019-0747-3. PMID: 31096911; PMCID: PMC6524224. [\(PubMed\)](https://pubmed.ncbi.nlm.nih.gov/31096911/)

Touraine C, Graff\'eo N, Giorgi R; CENSUR working survival group. More accurate cancer-related excess mortality through correcting background mortality for extra variables. Stat Methods Med Res. 2020 Jan;29(1):122-136. doi: 10.1177/0962280218823234. Epub 2019 Jan 23. PMID: 30674229. [\(PubMed\)](https://pubmed.ncbi.nlm.nih.gov/30674229/)

Mba RD, Goungounga JA, Graff\'eo N, Giorgi R; CENSUR working survival group. Correcting inaccurate background mortality in excess hazard models through breakpoints. BMC Med Res Methodol. 2020 Oct 29;20(1):268. doi: 10.1186/s12874-020-01139-z. PMID: 33121436; PMCID: PMC7596976. [\(PubMed\)](https://pubmed.ncbi.nlm.nih.gov/33121436/)

#### See Also

[xhaz](#page-36-1), [plot.predxhaz](#page-22-1), [print.constant](#page-29-1)

#### Examples

```
library("xhaz")
library("survival")
library("numDeriv")
library("survexp.fr")
library("splines")
data("data Cancer", package = "xhaz") # load the data set in the package
fit.phBS <- xhaz(
              formula = Surv(obs_time\_year, event) ~ a geCentre + immuno\_trt,data = dataCancer, ratetable = survexp.fr,
              interval = c(0, NA, NA, max(dataCancer$obs_time_year)),
              rmap = list(age = 'age', sex = 'sexx', year = 'year_date'),
              baseline = "bsplines", pophaz = "classic")
print(fit.phBS)
```
<span id="page-29-1"></span>print.constant *A print.constant Function used to print a object of class constant*

#### Description

This function present the estimated coefficients for the excess hazard baseline coefficient and for the covariate effects

#### Usage

```
## S3 method for class 'constant'
print(x, ci_type = "lognormal", digits = max(options()$digits - 4, 3), ...)
```
#### Arguments

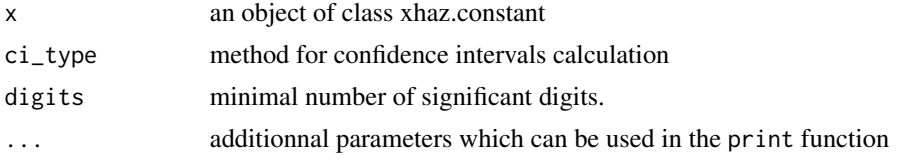

#### Value

Estimated parameters of the model in different scales for interpretation purposes.

#### See Also

[xhaz](#page-36-1), [summary.constant](#page-35-1), [print.bsplines](#page-28-1)

<span id="page-29-0"></span>

#### <span id="page-30-0"></span>print.predxhaz 31

#### Examples

```
library("numDeriv")
library("survexp.fr")
data("simuData","rescaledData", "dataCancer")
# load the data sets 'simuData', 'rescaledData' and 'dataCancer'.
# Esteve et al. model: baseline excess hazard is a piecewise function
# linear and proportional effects for the covariates on
# baseline excess hazard.
set.seed(1980)
simuData2 <- simuData[sample(nrow(simuData), size = 500), ]
fit.estv2 <- xhaz(formula = Surv(time_year, status) \sim agec + race,
                 data = simuData2,
                 ratetable = survexp.us,
                 interval = c(0, NA, NA, NA, NA, NA, 6),rmap = list(age = 'age', sex = 'sex', year = 'date'),baseline = "constant", pophaz = "classic")
```
print(fit.estv2)

print.predxhaz *A print.predxhaz Function used to print a object of class predxhaz*

#### Description

This function present the print of the predict function

#### Usage

```
## S3 method for class 'predxhaz'
print(x, \ldots)
```
#### Arguments

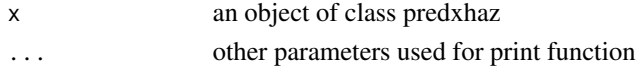

#### Value

an object of class data.frame containing the following components:

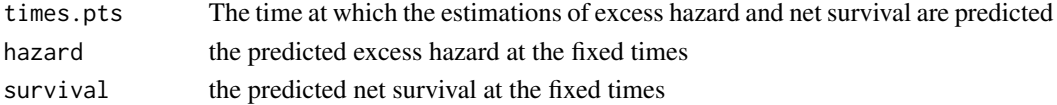

#### Examples

```
library("xhaz")
library("survexp.fr")
library("splines")
data("dataCancer", package = "xhaz") # load the data set in the package
fit.phBS \leq xhaz(
        formula = Survey(obs_time\_year, event) ~ a geCentre + immuno\_trt,data = dataCancer, ratetable = survexp.fr,
        interval = c(0, NA, NA, max(dataCancer$obs_time_year)),
        rmap = list(age = 'age', sex = 'sexx', year = 'year_date'),
        baseline = "bsplines", pophaz = "classic")
fit.phBS
predicted <- predict(object = fit.phBS,
                     new.data = data Cancer[1:10,],times.pts = c(\text{seq}(0,10,1)),baseline = TRUE)
#a list of predicted hazard and survival at different time points
print(predicted)
#predicted hazard and survival at time points 10 years
print(predicted[[10]])
```
qbs *qbs function*

#### Description

a function indicating which covariates have a time-dependent effect in the formula.

#### Usage

qbs(x)

#### Arguments

x a covariate to be considered in the xhaz formula with a time-dependant effect. Quadratic B-splines with two interior knots are used.

<span id="page-31-0"></span>

#### <span id="page-32-0"></span>rescaledData 33

#### Value

No return value, called for side effects.

#### Examples

```
library("xhaz")
library("numDeriv")
library("survexp.fr")
library("splines")
fit.tdphBS <- xhaz(
              formula = Surv(obs_time_year, event) ~ ageCentre + qbs(immuno_trt),
              data = dataCancer, ratetable = survexp.fr,
              interval = c(0, NA, NA, max(dataCancer$obs_time_year)),
              rmap = list(age = 'age', sex = 'sexx', year = 'year_date'),
              baseline = "bsplines", pophaz = "classic")
```
print(fit.tdphBS)

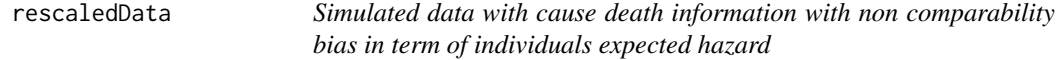

#### Description

Simulated data

#### Usage

data(rescaledData)

#### Format

This dataset contains the following variables:

time Follow-up time (months) status Vital status

age Age at diagnosis

age.c Centred age

sex Sex(Female,Male)

hormTh Treatment group variable

date date of diagnosis

#### References

Goungounga JA, Touraine C, Graff\'eo N, Giorgi R; CENSUR working survival group. Correcting for misclassification and selection effects in estimating net survival in clinical trials. BMC Med Res Methodol. 2019 May 16;19(1):104. doi: 10.1186/s12874-019-0747-3. PMID: 31096911; PMCID: PMC6524224. [\(PubMed\)](https://pubmed.ncbi.nlm.nih.gov/31096911/)

#### Examples

data(rescaledData) summary(rescaledData)

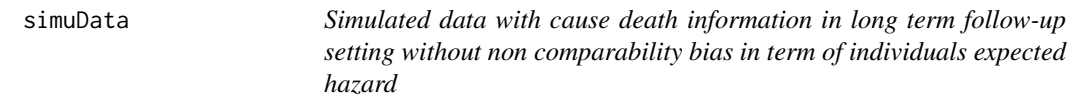

#### **Description**

Simulated data

#### Usage

data(simuData)

#### Format

This dataset contains the following variables:

```
age Age at diagnosis
agec Centered age
sex Sex(Female,Male)
race Race
date date of diagnosis.
time Follow-up time (months)
time_year Follow-up time (years)
status Vital status
```
#### References

Goungounga JA, Touraine C, Graff\'eo N, Giorgi R; CENSUR working survival group. Correcting for misclassification and selection effects in estimating net survival in clinical trials. BMC Med Res Methodol. 2019 May 16;19(1):104. doi: 10.1186/s12874-019-0747-3. PMID: 31096911; PMCID: PMC6524224. [\(PubMed\)](https://pubmed.ncbi.nlm.nih.gov/31096911/)

Touraine C, Graff\'eo N, Giorgi R; CENSUR working survival group. More accurate cancer-related excess mortality through correcting background mortality for extra variables. Stat Methods Med Res. 2020 Jan;29(1):122-136. doi: 10.1177/0962280218823234. Epub 2019 Jan 23. PMID: 30674229. [\(PubMed\)](https://pubmed.ncbi.nlm.nih.gov/30674229/)

<span id="page-33-0"></span>

#### <span id="page-34-0"></span>summary.bsplines 35

#### Examples

```
data(simuData)
summary(simuData)
```
<span id="page-34-1"></span>summary.bsplines *A summary.bsplines Function used to print a object of class* bsplines

#### Description

This function present the estimated coefficients for the excess hazard baseline coefficient and for the covariate effects

#### Usage

## S3 method for class 'bsplines' summary(object, ...)

#### Arguments

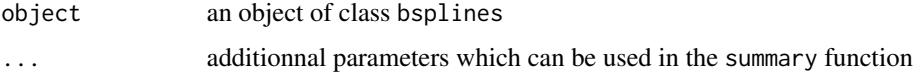

#### Value

Estimated parameters of the model in different scales for interpretation purposes.

#### References

Goungounga JA, Touraine C, Graff\'eo N, Giorgi R; CENSUR working survival group. Correcting for misclassification and selection effects in estimating net survival in clinical trials. BMC Med Res Methodol. 2019 May 16;19(1):104. doi: 10.1186/s12874-019-0747-3. PMID: 31096911; PMCID: PMC6524224. [\(PubMed\)](https://pubmed.ncbi.nlm.nih.gov/31096911/)

Touraine C, Graff\'eo N, Giorgi R; CENSUR working survival group. More accurate cancer-related excess mortality through correcting background mortality for extra variables. Stat Methods Med Res. 2020 Jan;29(1):122-136. doi: 10.1177/0962280218823234. Epub 2019 Jan 23. PMID: 30674229. [\(PubMed\)](https://pubmed.ncbi.nlm.nih.gov/30674229/)

Mba RD, Goungounga JA, Graff\'eo N, Giorgi R; CENSUR working survival group. Correcting inaccurate background mortality in excess hazard models through breakpoints. BMC Med Res Methodol. 2020 Oct 29;20(1):268. doi: 10.1186/s12874-020-01139-z. PMID: 33121436; PMCID: PMC7596976. [\(PubMed\)](https://pubmed.ncbi.nlm.nih.gov/33121436/)

#### See Also

[xhaz](#page-36-1), [summary.bsplines](#page-34-1), [plot.bsplines](#page-19-1)

#### Examples

```
library("xhaz")
library("survival")
library("numDeriv")
library("survexp.fr")
library("splines")
data("data Cancer", package = "xhaz") # load the data set in the package
fit.phBS <- xhaz(
              formula = Surv(obs_time\_year, event) ~ a geCentre + immuno\_trt,data = dataCancer, ratetable = survexp.fr,
              interval = c(0, NA, NA, max(dataCancer$obs_time_year)),
              rmap = list(age = 'age', sex = 'sexx', year = 'year_date'),
              baseline = "bsplines", pophaz = "classic")
summary(fit.phBS)
```
<span id="page-35-1"></span>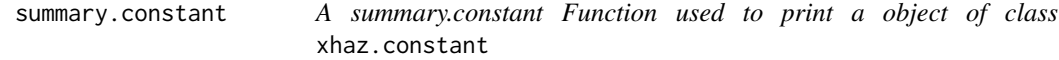

#### Description

This function present the estimated coefficients for the excess hazard baseline coefficient and for the covariate effects

#### Usage

```
## S3 method for class 'constant'
summary(object, ci_type = "lognormal", ...)
```
#### Arguments

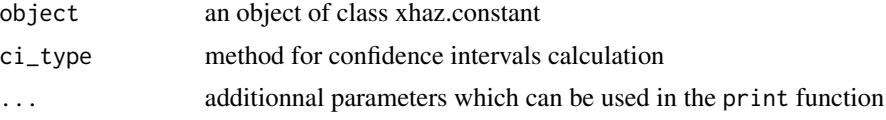

#### Value

Estimated parameters of the model in different scales for interpretation purposes.

#### See Also

[xhaz](#page-36-1), [summary.constant](#page-35-1), [print.bsplines](#page-28-1)

<span id="page-35-0"></span>

<span id="page-36-0"></span>xhaz 37

#### Examples

```
library("xhaz")
library("numDeriv")
data("simuData", package = "xhaz") # load the data sets 'simuData'
# Esteve et al. model: baseline excess hazard is a piecewise function
# linear and proportional effects for the covariates on
# baseline excess hazard.
set.seed(1980)
simuData2 <- simuData[sample(nrow(simuData), size = 500), ]
fit.estv2 <- xhaz(formula = Surv(time_year, status) \sim agec + race,
                 data = simuData2,
                 ratetable = survexp.us,
                 interval = c(0, NA, NA, NA, NA, NA, 6),rmap = list(age = 'age', sex = 'sex', year = 'date'),baseline = "constant", pophaz = "classic")
```
summary(fit.estv2)

<span id="page-36-1"></span>

xhaz *xhaz function*

#### **Description**

Fits the excess hazard models proposed by Esteve et al. (1990) <doi:10.1002/sim.4780090506>, with the possibility to account for time dependent covariates. Fits also the non-proportional excess hazard model proposed by Giorgi et al. (2005) <doi:10.1002/sim.2400>. In addition, fits excess hazard models with possibility to rescale (Goungounga et al. (2019) <doi:10.1186/s12874-019-0747-3>) or to correct the background mortality with a proportional (Touraine et al. (2020) [doi:10.1177/](doi:10.1177/0962280218823234) [0962280218823234](doi:10.1177/0962280218823234)) or non-proportional (Mba et al. (2020) <doi:10.1186/s12874-020-01139-z>) effect.

#### Usage

```
xhaz(
  formula = formula(data),
 data = sys.parent(),
 ratetable,
  rmap = list(age = NULL, sex = NULL, year = NULL),baseline = c("constant", "bsplines"),
```

```
pophaz = c("classic", "rescaled", "corrected"),
  only_ehazard = FALSE,
  add.rmap = NULL,
 add.rmap.cut = list(breakpoint = FALSE, cut = NA, probs = NULL, criterion = "BIC",
    print_stepwise = FALSE),
  interval,
 ratedata = sys.parent(),
  subset,
 na.action,
 init,
 control = list(eps = 1e-04, iter.max = 800, level = 0.95),optim = TRUE,
 scale = 365.2425,
 trace = \theta,
  speedy = FALSE,
 nghq = 12,
 method = "L-BFGS-B",
  ...
\mathcal{L}
```
#### Arguments

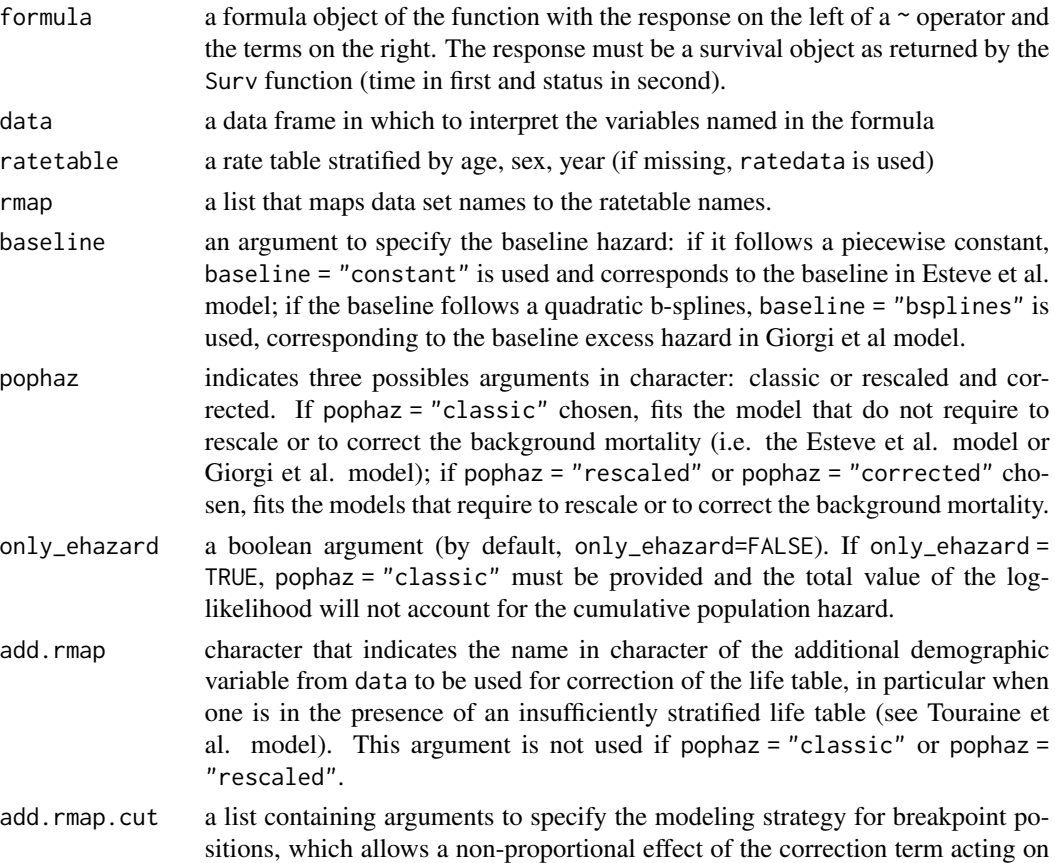

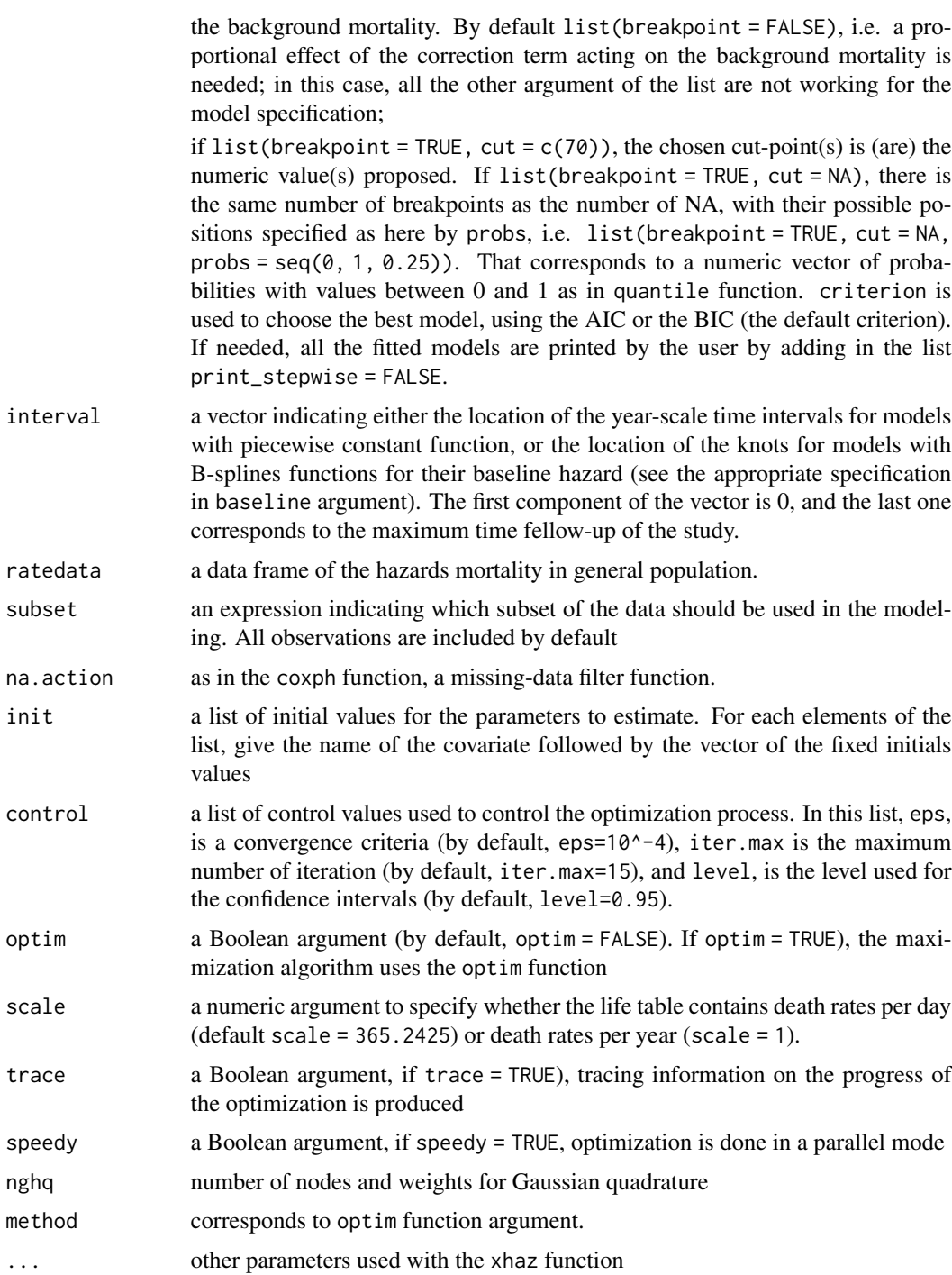

#### Details

Use the Surv(time\_start, time\_stop, status) notation for time dependent covariate with the appropriate organization of the data set (see the help page of the Surv function)

Only two interior knots are possible for the model with B-splines functions to fit the baseline (excess) hazard. Determination of the intervals might be user's defined or automatically computed according to the quantile of the distribution of deaths. Use NA for an automatic determination (for example,  $interval = c(0, NA, NA, 5)$ .

#### Value

An object of class constant or bsplines, according to the type of functions chosen to fit the baseline hazard of model (see details for argument baseline). This object is a list containing the following components:

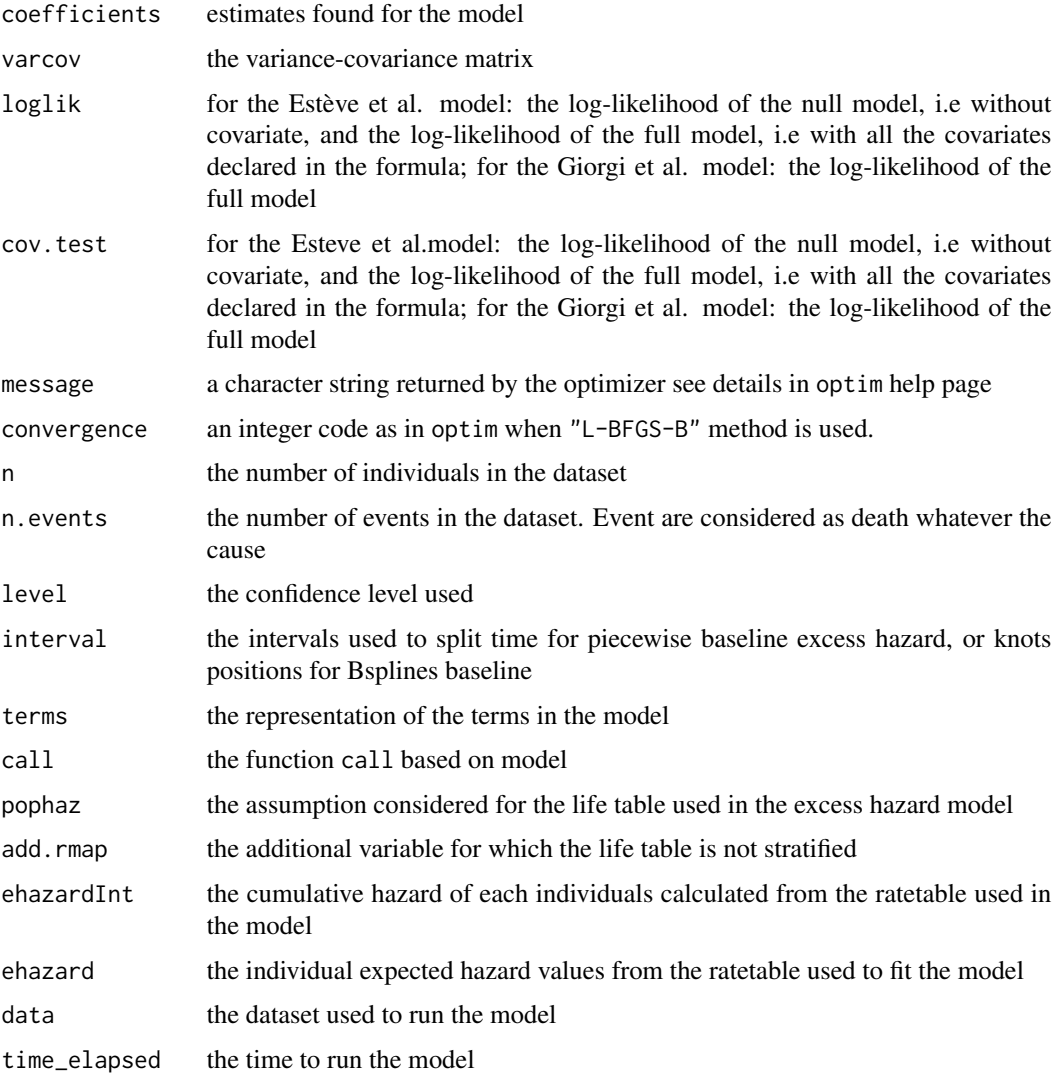

#### Note

time is OBLIGATORY in YEARS.

 $x$ haz  $41$ 

#### Author(s)

Juste Goungounga, Darlin Robert Mba, Nathalie Graffeo, Roch Giorgi

#### References

Goungounga JA, Touraine C, Graff\'eo N, Giorgi R; CENSUR working survival group. Correcting for misclassification and selection effects in estimating net survival in clinical trials. BMC Med Res Methodol. 2019 May 16;19(1):104. doi: 10.1186/s12874-019-0747-3. PMID: 31096911; PMCID: PMC6524224. [\(PubMed\)](https://pubmed.ncbi.nlm.nih.gov/31096911/)

Touraine C, Graff\'eo N, Giorgi R; CENSUR working survival group. More accurate cancer-related excess mortality through correcting background mortality for extra variables. Stat Methods Med Res. 2020 Jan;29(1):122-136. doi: 10.1177/0962280218823234. Epub 2019 Jan 23. PMID: 30674229. [\(PubMed\)](https://pubmed.ncbi.nlm.nih.gov/30674229/)

Mba RD, Goungounga JA, Graff\'eo N, Giorgi R; CENSUR working survival group. Correcting inaccurate background mortality in excess hazard models through breakpoints. BMC Med Res Methodol. 2020 Oct 29;20(1):268. doi: 10.1186/s12874-020-01139-z. PMID: 33121436; PMCID: PMC7596976. [\(PubMed\)](https://pubmed.ncbi.nlm.nih.gov/33121436/)

Giorgi R, Abrahamowicz M, Quantin C, Bolard P, Esteve J, Gouvernet J, Faivre J. A relative survival regression model using B-spline functions to model non-proportional hazards. Statistics in Medicine 2003; 22: 2767-84. [\(PubMed\)](https://pubmed.ncbi.nlm.nih.gov/12939785/)

#### Examples

```
library("numDeriv")
library("survexp.fr")
library("splines")
library("statmod")
data("simuData","rescaledData", "dataCancer")
# load the data sets 'simuData', 'rescaledData' and 'dataCancer'.
# Esteve et al. model: baseline excess hazard is a piecewise function
# linear and proportional effects for the covariates on
# baseline excess hazard.
fit.estv1 <- xhaz(formula = Surv(time_year, status) ~ agec + race,
                data = simuData,
                ratetable = survexp.us,
                interval = c(0, NA, NA, NA, NA, NA, 6),rmap = list(age = 'age', sex = 'sex', year = 'date'),baseline = "constant", pophaz = "classic")
fit.estv1
# Touraine et al. model: baseline excess hazard is a piecewise function
# with a linear and proportional effects for the
# covariates on the baseline excess hazard.
```
# An additionnal cavariate (here race) missing in the life table is

```
# considered by the model.
fit.corrected1 <- xhaz(formula = Surv(time_year, status) ~ agec + race,
                      data = simuData,
                       ratetable = survexp.us,
                       interval = c(0, NA, NA, NA, NA, NA, 6),rmap = list(age = 'age', sex = 'sex', year = 'date'),baseline = "constant", pophaz = "corrected",
                       add.rmap = "race")
```
#### fit.corrected1

```
# extension of Touraine et al model: baseline excess hazard is a piecewise
# constant function with a linear and proportional effects for the covariates
# on the baseline excess hazard.
# An additionnal cavariate (here race) missing in the life table is
# considered by the model with a breakpoint at 75 years
fit.corrected2 <- xhaz(formula = Surv(time_year, status) ~ agec + race,
                     data = simuData,
                      ratetable = survexp.us,
                      interval = c(0, NA, NA, NA, NA, NA, 6),rmap = list(age = 'age', sex = 'sex', year = 'date'),baseline = "constant", pophaz = "corrected",
                      add.rmap = "race",
                      add.rmap.cut = list(breakpoint = TRUE, cut = 75))
fit.corrected2
#Giorgi et al model: baseline excess hazard is a quadratic Bsplines
# function with two interior knots and allow here a
# linear and proportional effects for the covariates on
# baseline excess hazard.
fitphBS <- xhaz(formula = Surv(time_year, status) \sim agec + race,
               data = simuData,
               ratetable = survexp.us,
               interval = c(0, NA, NA, 6),rmap = list(age = 'age', sex = 'sex', year = 'data'),baseline = "bsplines", pophaz = "classic")
fitphBS
```
xhaz  $\sim$  43

```
# Application on `dataCancer`.
#Giorgi et al model: baseline excess hazard is a quadratic Bspline
# function with two interior knots and allow here a
# linear and proportional effect for the variable
# "immuno_trt" plus a non-proportional effect
# for the variable "ageCentre" on baseline excess hazard.
fittdphBS <- xhaz(formula = Surv(obs_time_year, event) ~ qbs(ageCentre) + immuno_trt,
                 data = dataCancer,
                 ratetable = survexp.fr,
                 interval = c(0, 0.5, 12, 15),
                 rmap = list(age = 'age', sex = 'sexx', year = 'year_date'),
                 baseline = "bsplines", pophaz = "classic")
fittdphBS
# Application on `rescaledData`.
# rescaled model: baseline excess hazard is a piecewise function with a
# linear and proportional effects for the covariates on baseline excess hazard.
# A scale parameter on the expected mortality of general population is
# considered to account for the non-comparability source of bias.
rescaledData$timeyear <- rescaledData$time/12
rescaledData$agecr <- scale(rescaledData$age, TRUE, TRUE)
fit.res \leq xhaz(formula = Surv(timeyear, status) \sim agecr + hormTh,
               data = rescaledData,
               ratetable = survexp.fr,
               interval = c(0, NA, NA, NA, NA, NA, max(rescaledData$timeyear)),
               rmap = list(age = 'age', sex = 'sex', year = 'date'),baseline = "constant", pophaz = "rescaled")
```
fit.res

# <span id="page-43-0"></span>Index

∗ anova.bsplines anova.bsplines, [2](#page-1-0) ∗ anova.constant anova.constant, [4](#page-3-0) ∗ anova.mexhazLT anova.mexhazLT, [6](#page-5-0) ∗ datasets breast, [8](#page-7-0) ccr.mevents, [9](#page-8-0) dataCancer, [10](#page-9-0) rescaledData, [33](#page-32-0) simuData, [34](#page-33-0) ∗ duplicate duplicate, [11](#page-10-0) ∗ mexhazLT mexhazLT, [15](#page-14-0) ∗ plot.bsplines plot.bsplines, [20](#page-19-0) ∗ plot.predxhaz plot.predxhaz, [23](#page-22-0) ∗ predict.bsplines predict.bsplines, [25](#page-24-0) ∗ predict.constant predict.constant, [27](#page-26-0) ∗ print.bsplines print.bsplines, [29](#page-28-0) ∗ print.constant print.constant, [30](#page-29-0) ∗ print.predxhaz print.predxhaz, [31](#page-30-0) ∗ qbs qbs, [32](#page-31-0) ∗ summary.bsplines summary.bsplines, [35](#page-34-0) ∗ summary.constant summary.constant, [36](#page-35-0) ∗ xhaz xhaz, [37](#page-36-0)

AIC.mexhazLT, *[7](#page-6-0)*

anova.bsplines, [2](#page-1-0) anova.constant, [4](#page-3-0) anova.mexhazLT, [6](#page-5-0) breast, [8](#page-7-0) ccr.mevents, [9](#page-8-0) dataCancer, [10](#page-9-0) duplicate, [11](#page-10-0) exphaz, [13](#page-12-0) mexhazAlpha *(*mexhazLT*)*, [15](#page-14-0) mexhazLT, *[7](#page-6-0)*, [15](#page-14-0) plot.bsplines, [20,](#page-19-0) *[35](#page-34-0)* plot.predxhaz, [23,](#page-22-0) *[29](#page-28-0)* predict.bsplines, [25](#page-24-0) predict.constant, [27](#page-26-0) print.bsplines, *[26](#page-25-0)*, *[28](#page-27-0)*, [29,](#page-28-0) *[30](#page-29-0)*, *[36](#page-35-0)* print.constant, *[3](#page-2-0)*, *[5](#page-4-0)*, *[26](#page-25-0)*, *[28,](#page-27-0) [29](#page-28-0)*, [30](#page-29-0) print.predxhaz, [31](#page-30-0) qbs, [32](#page-31-0) rescaledData, [33](#page-32-0) simuData, [34](#page-33-0) summary.bsplines, *[3](#page-2-0)*, *[5](#page-4-0)*, *[35](#page-34-0)*, [35](#page-34-0) summary.constant, *[30](#page-29-0)*, *[36](#page-35-0)*, [36](#page-35-0) xhaz, *[3](#page-2-0)*, *[5](#page-4-0)*, *[7](#page-6-0)*, *[26](#page-25-0)*, *[28](#page-27-0)[–30](#page-29-0)*, *[35,](#page-34-0) [36](#page-35-0)*, [37](#page-36-0)